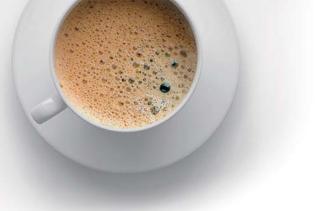

## EndExam QUESTION & ANSWER

Accurate study guides, High passing rate!

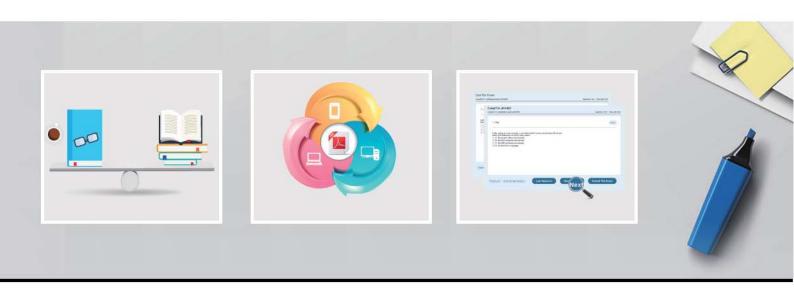

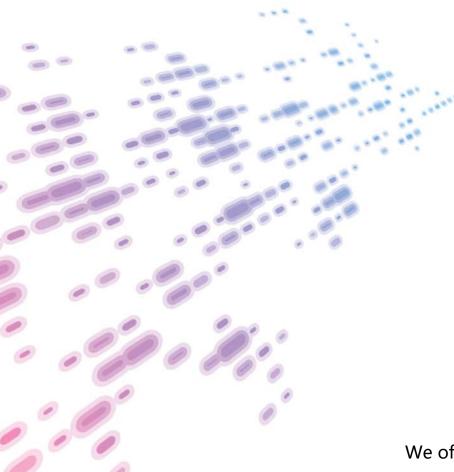

We offer free update service for one year! http://www.endexam.com **Exam** : **VCS-278** 

**Title**: Administration of Veritas

NetBackup 8.1.2

Version: DEMO

- 1. Which two methods are used to automate duplication in NetBackup? (Choose two.)
- A. Storage Lifecycle Policies
- B. NetBackup Vault
- C. OpenStorage API
- D. OpsCenter
- E. bpduplicate command

Answer: A,B

- 2. Which host types are supported in a Standard policy?
- A. Linux
- B. UNIX
- C. All of the above
- D. Mac OS X

Answer: C

- 3. Which statement is correct?
- A. You can read NetBackup unified logs using vxlogview.
- B. You can read NetBackup logs in the NetBackup Administration Console.
- C. You can read NetBackup legacy logs using vxlogview.
- D. You can read NetBackup logs in OpsCenter.

Answer: A

- 4.To reduce network use by limiting the number of parallel backup streams, which cloud setting should be modified under the Scalable Storage host property?
- A. Metering > Metering interval
- B. Network Connections > Maximum concurrent jobs
- C. Throttling > Total available bandwidth
- D. Throttling > Sampling interval

Answer: B

- 5. What is the maximum age of the host's Certificate Revocation List (CRL) before communication with the host is prevented?
- A. 48 hours
- B. 5 days
- C. 7 days
- D. 30 days

Answer: C